# **La Facultad en 3D: un entorno común para dos propuestas educativas**

Viviana Harari1,, Claudia Banchoff<sup>1</sup>

<sup>1</sup> Facultad de Informática – Universidad Nacional de La Plata (UNLP) 50 y 120. 2do. Piso. – La Plata (1900) Buenos Aires – Argentina. {vharari, cbanchoff}@info.unlo.edu.ar

**Resumen.** La Facultad de Informática de la Universidad Nacional de La Plata recibe un promedio de 700 alumnos ingresantes por año, donde la gran mayoría nunca ha visitado el edificio o sus alrededores. En este contexto, se realizó un modelo 3D del edificio de la facultad de manera tal de poder mostrar las instalaciones en forma virtual. Este modelo fue utilizado en dos propuestas planteadas como trabajos de tesis de maestría que, abordando dos temáticas y estrategias distintas, permiten recorrer y conocer las instalaciones a futuros ingresantes. Este artículo describe ambas propuestas y los detalles del desarrollo del software 3D.

**Palabras Claves:** software libre, entornos 3D, enseñanza de programación, taller vida universitaria.

## **1 Introducción**

La Facultad de Informática de la Universidad Nacional de La Plata es una facultad muy joven, a la cual ingresan en promedio alrededor de 700 alumnos por año. Las carreras que se dictan en la misma son muy demandadas, tanto en la región como en otras regiones del país. Muchos alumnos, principalmente los que provienen de regiones más lejanas, desconocen la zona en donde está situada y la instalación en particular.

En función de poder brindar a los alumnos que no son de la ciudad de La Plata la posibilidad de poder conocer la facultad y recorrerla como si estuvieran en el lugar, se pensó en realizar un modelo 3D representativo de la institución.

El software realizado, denominado FI3D permite básicamente, realizar un recorrido virtual por las distintas aulas, oficinas y jardines de la facultad, utilizando un avatar, pero sin ningún objetivo en particular. Algo importante de destacar es que, a través de este recorrido, también se puede acceder a una vista virtual de la terraza del edificio donde se encuentran instalados paneles solares, 72 módulos foto-voltaicos que inyectan energía a la red de la facultad y contribuyen al abastecimiento de energía del edificio. Si bien este escenario no fue tratado de manera diferente en las propuestas descriptas en este artículo, es un marco ideal para el planteo de otras nuevas iniciativas futuras.

Tomando FI3D como base, se plantearon dos propuestas que, abordando dos temáticas y estrategias diferentes, permiten recorrer y conocer las instalaciones a futuros ingresantes, con dos objetivos claros y específicos.

En la primer propuesta se plantea un "*espacio anticipatorio educativo basado en*  un juego de desafíos"<sup>1</sup>, a través del cual los alumnos ingresantes a la Facultad de Informática de la UNLP, puedan sensibilizarse con la entidad educativa antes de comenzar su vida universitaria. La propuesta abarca desde la familiarización con la infraestructura edilicia, permitiendo que el ingresante recorra e identifique las distintas dependencias de la institución, hasta las reglamentaciones administrativas relacionadas con el quehacer del alumno. Esta propuesta tiene como objetivo que a la hora de ingresar a la facultad, tanto el alumno como su entorno familiar, eviten tener sensaciones de ansiedad o angustia que muchas veces son producidas por la inseguridad de enfrentarse a lo desconocido, a lo incierto o a lo imprevisible.

La segunda propuesta se enmarca en el proyecto "*Programando con Robots y*  Software Libre"<sup>2</sup>, que desde hace más de 5 (cinco) años trabaja en la enseñanza de programación en las escuelas secundarias de la región. Muchos de los alumnos que participan en las actividades de este proyecto, luego ingresan a algunas de las carreras de la facultad, con lo cual pareció una buena estrategia presentar como escenario el mismo edificio que encontrarán al visitar las instalaciones reales.

En las siguientes secciones se describirá en detalle el software FI3D y las dos propuestas basadas en él.

# **2 FI3D: La Facultad en 3D**

Uno de los objetivos planteados para este desarrollo fue la utilización de software libre. Se analizaron distintas herramientas y se decidió por el uso de Blender<sup>3</sup>.

Blender es una herramienta ampliamente utilizada desde hace muchos años. Permite la creación de modelos 3D y 2D, animaciones, simulaciones, renderizado, composición y seguimiento de movimiento y creación de videojuegos. Si bien Blender es una herramienta con la cual se pueden crear aplicaciones sin escribir líneas de código en un lenguaje de programación, provee una API ("*Interfaz de Programación de Aplicaciones"*) que contiene las funciones y módulos que pueden ser utilizados por otro software. Esta API permite no sólo la codificación de los scripts que componen la aplicación, sino que permite personalizar la herramienta y ampliar su funcionalidad. La API provee dos módulos importantes para su uso: BGE (*"Blender Game Engine"*), que contiene la funcionalidad para acceder a los elementos que componen la aplicación que se intenta desarrollar y, BPY (*"Blender Python*"), que permite acceder a los datos, clases y funciones de Blender,

 $\overline{a}$ 

<sup>&</sup>lt;sup>1</sup> Espacio virtual 3D representativo de un espacio físico particular, creado y diseñado con el propósito de permitir su acceso para recorrerlo, conocerlo y sensibilizarse con el lugar. Este espacio virtual, copia fiel de un espacio real, permitirá a cualquier persona, "anticiparse" al lugar donde desarrollará alguna actividad futura.

<sup>2</sup> Sitio oficial del proyecto: http://robots.linti.unlp.edu.ar

<sup>3</sup> https://www.blender.org/

permitiendo crear nuevos elementos y modificando el entorno mismo provisto por Blender.

Si bien en un primer momento sólo se pensó en utilizar esta herramienta para el modelado de los recursos necesarios, luego se decidió continuar con el desarrollo del software manteniendo el mismo en el mismo entorno.

El modelado de los recursos estuvo a cargo de Máximo Bibiloni, estudiante avanzado de la carrera Licenciatura en Diseño Multimedial, quien colaboró muy estrechamente en el desarrollo de este trabajo.

La figura 1 muestra algunas de las capturas de la aplicación FI3D desarrollada.

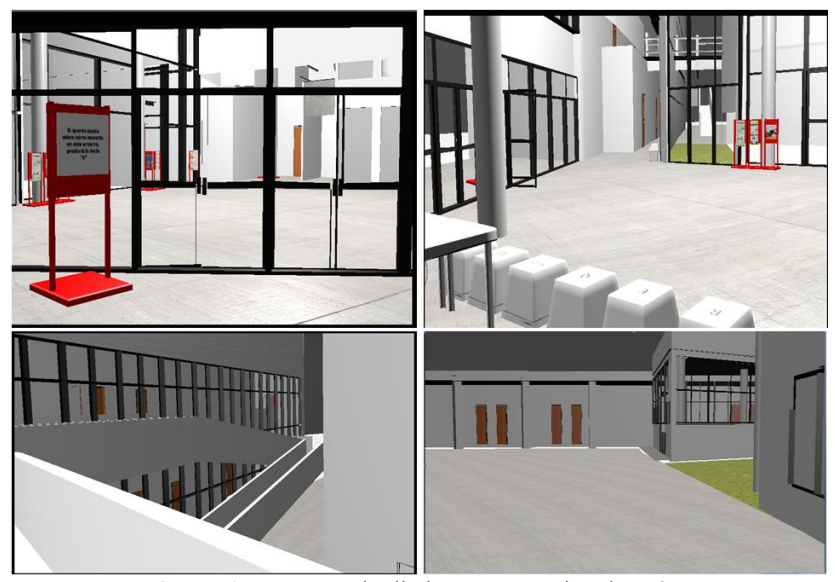

**Figura 1.** Capturas de distintos escenarios de FI3D.

La decisión de utilizar Blender se basó principalmente en dos factores: el primero y más importante es que es software libre y existe una gran comunidad y recursos disponibles. Esto fue fundamental, dado que en todo momento este desarrollo se pensó como base para otras aplicaciones, con lo cual, tanto los recursos como el software deberían estar disponibles para ser extendidos ya sea por el mismo grupo de trabajo como por personas externas al mismo. El segundo factor tuvo que ver con que, el lenguaje de scripting utilizado por la herramienta es Python. El peso que tuvo el lenguaje de programación, en la elección de la herramienta, se debió a que las desarrolladoras a cargo de FI3D tienen experiencia en el mismo y son docentes desde hace años de la cátedra de Seminario de Lenguaje - opción Python. Además, cabe destacar que la herramienta Blender ha sido utilizada en la cátedra como recurso, para el desarrollo de los trabajos finales de los alumnos.

Algo de destacar sobre Blender es que existe un plugin para web mediante el cual es posible visualizar las aplicaciones en algunos navegadores y es posible generar aplicaciones que se ejecuten en dispositivos móviles. Si bien estas dos características no fueron determinantes para su elección, la posibilidad de exportar los objetos creados a otras plataformas si lo fue, dado que se pretende continuar este desarrollo en un entorno multi usuario<sup>4</sup>.

### **3 Propuestas educativas**

FI3D simplemente permite realizar un recorrido virtual sin ningún objetivo específico. A través de un único avatar se puede ir recorriendo los distintos espacios tanto de la planta baja como de los pisos superiores<sup>5</sup>.

Como se mencionó anteriormente, FI3D fue usado como base para plantear dos propuestas en las cuales se debe recorrer el lugar pero con dos objetivos y estrategias específicas:

- **TIVU Virtual**, un juego serio que plantea el uso de espacios anticipatorios;
- **ProBOTs 3D**, un entorno de aprendizaje en 3D para enseñar programación a niños y jóvenes con herramientas libres.

Actualmente ambas propuestas se encuentran en etapa final de su implementación.

#### **3.1 TIVU Virtual**

1

**Tivu Virtual** es un juego serio [1] cuyos destinatarios son los nuevos ingresantes a la Facultad de Informática de la UNLP. El mismo representa un lugar físico particular (la facultad), al cual por un lado, se lo podrá acceder para recorrerlo y aprender la ubicación de las dependencias más importantes de la entidad y los trámites administrativos que se realizan en ellas. Pero, por el otro lado, se lo podrá acceder para comprobar si se ha logrado familiarizar tanto con el lugar como con las dependencias y sus funciones.

A este tipo de entorno se lo define como un "*espacio anticipatori*o", dado que es un espacio físico particular, creado y diseñado para poder accederlo y recorrerlo con el fin de familiarizarse con el lugar. Es un medio por el cual las personas pueden, en forma virtual, "anticiparse" y conocer un lugar particular al cual se supone irán. Esto permite que a la hora de llegar a él, en forma real, se lo haga sin los temores e incertidumbres que muchas veces provoca el enfrentarse a lo desconocido [2, 3].

Preocupados por la integración de los nuevos ingresantes, muchas universidades y facultades de todo el mundo implementan talleres o cursos orientados a favorecer la socialización de los mismos a las entidades. La mayoría de ellos trabajan la integración académico-disciplinar, ya que los jóvenes deben incorporar y asimilar los conocimientos, habilidades y valores propios del currículo de la disciplina, haciéndolo a través de distintas prácticas que se desarrollan en aulas, laboratorios y talleres. Este proceso se denomina "*alfabetización académica*" y según la definición de la autora Paula Carlino [4], dicho concepto se refiere al "*proceso de enseñanza que puede (o no) ponerse en marcha para favorecer el acceso de los estudiantes a las diferentes culturas escritas de la disciplina*". Si bien es necesario este tipo de sensibililización,

<sup>4</sup> En un principio se piensa exportar el trabajo a OpenSimulator

<sup>5</sup> En esta versión del software no está habilitado el acceso a los ascensores del edificio, sino que siempre se utiliza las escaleras para trasladarse de un piso a otro.

los alumnos ingresantes también necesitan adaptación en el lo que se refiere a los aspectos administrativos de la organización. Esta temática muchas veces no es tratada por las entidades y son temas sensibles que deben ser considerados, dado que también influyen en la adaptación a la organización. El autor Alain Coulon [5], se refiere a este proceso con el nombre de "*afiliación institucional*". Según el autor, la incorporación de los jóvenes a la vida universitaria es el inicio de un proceso de aprendizaje que él mismo denomina: "*aprender el oficio de estudiante*" y el proceso de afiliación institucional forma parte de ese camino inicial que el alumno debe recorrer.

Por otra parte, TIVU Virtual fue concebido como un juego serio. El concepto de "*juegos serios*" o "*serious games*" fue introducido formalmente por Clark C. Abt. [6] en donde los definía como juegos que tienen un propósito educativo explícito y cuidadosamente planeado y, que no están pensados únicamente para ser jugados por diversión. A modo de ejemplo, un tipo de juego que caía en esta categoría eran aquellos que simulaban eventos de la primera guerra mundial, y que recreaban las estrategias de guerra en el aula de clases. Igualmente, se hace notar que esto no implica que los juegos serios no sean divertidos ni atractivos para aquellos que los juegan.

Los juegos serios basados en software como videojuegos han tenido un gran auge en la última década y han sido y son utilizados en varios campos de aplicación. En salud existen juegos que se han utilizado con pacientes con diferentes capacidades tanto físicas como intelectuales; en educación se han utilizado este tipo de juegos en los procesos de enseñanza-aprendizaje en los diferentes niveles educativos (educación primaria, secundaria y universitaria); en el campo científico, se están desarrollando juegos o plataformas para resolver problemas o para ayudar en investigaciones; en la industria, se utilizan este tipo de juegos para capacitación, entrenamiento, reclutamiento, gestión, etc.

TivuVirtual es un juego serio que permite a los alumnos ingresantes a la Facultad de Informática de la UNLP, familiarizarse con el lugar físico en donde pasarán gran parte de sus días, y con los procesos administrativos más comunes que realizarán a lo largo de sus vidas universitarias. El juego tendrá un valor agregado, y será la posibilidad de brindar al alumno información complementaria de autorregulación que le permita organizar mejor su vida universitaria.

#### **3.2 ProBOTs 3D**

**ProBots 3D** es un entorno que permite realizar las actividades prácticas de un curso elemental de programación en lenguaje Python que utiliza robots. Este curso se enmarca en el proyecto "*Programando con Robots y Software Libre*" en el cual se trabaja desde hace ya varios años [7]. Si bien los conceptos generales son los mismos que se imparten en forma presencial en el proyecto, las actividades prácticas se deben adecuar para que puedan ser desarrolladas dentro del mundo virtual basado en FI3D.

En el proyecto "*Programando con Robots y Software Libre*" los talleres se dictan en forma presencial, en alguna de las aulas de la facultad, y se utilizan los robots Múltiplo N6, adquiridos a la empresa RobotGroup, para realizar las distintas actividades. El mismo está basado tanto en hardware como en software libre. La

figura 2 muestra una imagen del robot real con el que se trabaja y el recurso 3D modelado en Blender.

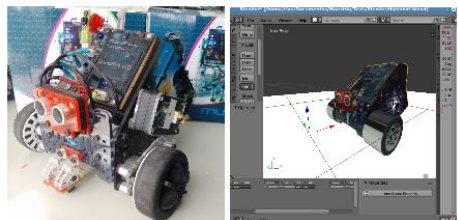

**Figura 2.** Robot Múltiplo

N6 real y Múltiplo N6 modelado en Blender.

Este proyecto tiene una gran aceptación e impacto, pero el principal inconveniente es la disponibilidad de los robots físicos. Para intentar resolver este inconveniente, en una primer instancia se desarrolló un simulador 2D [7] cuyo código se encuentra disponible en github<sup>6</sup>. Si bien el trabajo con el simulador es muy distinto a trabajar con el robot real, permite contar con una herramienta disponible para cualquiera que así lo desee, y establecer la misma como un elemento de motivación para preparar a los estudiantes en la enseñanza de la programación con Python e intercalar algunas actividades con el robot real.

Al momento de proponer el desarrollo de ProBots 3D se plantearon dos objetivos principales:

- Por un lado, brindar, de forma similar que el simulador 2D, un entorno de trabajo que no requiera de la adquisición de elementos físicos adicionales, como lo son los robots. En este aspecto, mantiene las mismas ventajas y desventajas en su uso que con el simulador 2D;
- Por el otro, y el más destacado en nuestra investigación, es analizar el impacto que tiene la inclusión de un entorno más motivador, en este caso un entorno 3D, para el estudiante.

ProBots 3D se encuentra en etapa final de su desarrollo. Los alumnos accederán a la facultad virtual y podrán realizar las actividades prácticas del taller de programación de Python en la biblioteca, ubicada en la planta baja del edificio. Los estudiantes deberán ingresar a las instalaciones, ubicar la biblioteca y en este lugar completar las lecciones. Cada lección está relacionada a los distintos conceptos que se imparten en el curso. El estudiante podrá manipular un robot virtual e ingresar las instrucciones para resolver las consignas y, en los encuentros presenciales probar sus programas con los robots reales.

La forma en que se planteó esta propuesta y los distintos mecanismos de interacción formulados, permitirá utilizar ProBots 3D con niños más pequeños para enseñar los primeros pasos de la programación en la escuela primaria. Esta propuesta

1

<sup>6</sup> https://github.com/Robots-Linti/pilas-robots

fue aceptada en varias instituciones en las cuales se trabaja con Scratch<sup>7</sup> o LightBot<sup>8</sup> y se formuló un proyecto con las mismas para el año 2016.

# **4 Conclusiones**

FI3D fue pensado y realizado con el objetivo de poder ofrecer a los futuros ingresantes de la Facultad de Informática de la UNLP un espacio anticipatorio, que les permita sensibilizarse con el lugar donde iniciarán sus estudios universitarios.

Por ser software libre pudo ser utilizado como base para dos propuestas de tesis de maestría: una que se enmcarca en las acciones relacionadas al proceso de ingreso a la facultad (TivuVirtual), y otra que propone una contribución al proyecto de extensión "Programando con Robots y software Libre", incorporando un nuevo recurso que permite encarar actividades para enseñar programación a niños y jóvenes de edad escolar.

La importancia de hacer uso de software libre no sólo permite poder reutilizarlo para desarrollar nuevas aplicaciones, sino que también permite escalarlos y modificarlos para que las mismas puedan ser adaptadas y ajustadas a otras necesidades. Teniendo en cuenta esto y, pensando que el escenario virtual de las instalaciones de la facultad podría servir como base para propuestas de trabajos de alumnos, se prefirió desarrollar el trabajo con Blender. Si bien la herramienta utilizada presentó algunas limitaciones, se pensó continuar con ella en esta etapa de desarrollo y luego, en una segunda etapa, migrar a otra herramienta de software libre. Si bien existen otras herramientas que son privativas, muy populares y que podrían ser más eficientes a la hora de poner en producción el software, el mismo no podría ser reutilizado para otros contextos.

Actualmente ambos desarrollos están en la etapa de finalización de la construcción de sus respectivos prototipos y se estima que a finales del año actual puedan ser presentados.

### **References**

- 1. Diego G. Vilches Antão: Juegos Serios, evaluación de tecnologías y ámbitos de aplicación. Tesis de Especialista en Ingeniería de Software. 2014.
- 2. Oihab Allal-Chérif: Using serious games to recruit, integrate and train your employees: an exploratory studiy of practices. PhD in Management Siciences.
- 3. Michael, D. y Chen, S: Serious Games: Games That Educate, Train, and Inform. Course Technology PTR, 2005.
- 4. Paula Carlino: Red de Revistas Científicas de América Latina, el Caribe, España y Portugal. Sistema de Información Científica. "Alfabetización académica diez años después". Revista Mexicana de Investigación Educativa, vol. 18, núm. 57, 2013, pp. 355-381 Consejo Mexicano de Investigación Educativa, A.C. Distrito Federal, México. Disponible http://www.redalyc.org/articulo.oa?id=1402577400

-

 $\frac{7}{8}$  https://scratch.mit.edu/<br> $\frac{8}{8}$  http://lightpot.com/

http://lightbot.com/

- 5. Coulon, A.: Le Metier d'Estudiant. L'entree dans la vie universitaire. Ed. Económicas. Paris. 2005
- 6. Abt, C. Serious Games. Viking Press, 1970.
- 7. Javier Díaz, Claudia Banchoff, Sofía Martin, Fernando López: Aprendiendo a programar con juegos y robots. Publicado en el "VII Congreso de Tecnología en Educación y Educación en Tecnología. TE&ET 2012" en la Ciudad de Pergamino, los días 11 y 12 de Junio de 2012. ISBN 978-987-28186-0-9
- 8. Javier Diaz, Claudia Banchoff, Sofía Martin, Andrea Gómez del Mónaco y Einar Lanfranco: Robots a pilas. Presentado en CISL: Conferencia Internacional de Software Libre en Argentina. CABA. Argentina. Octubre de 2013.